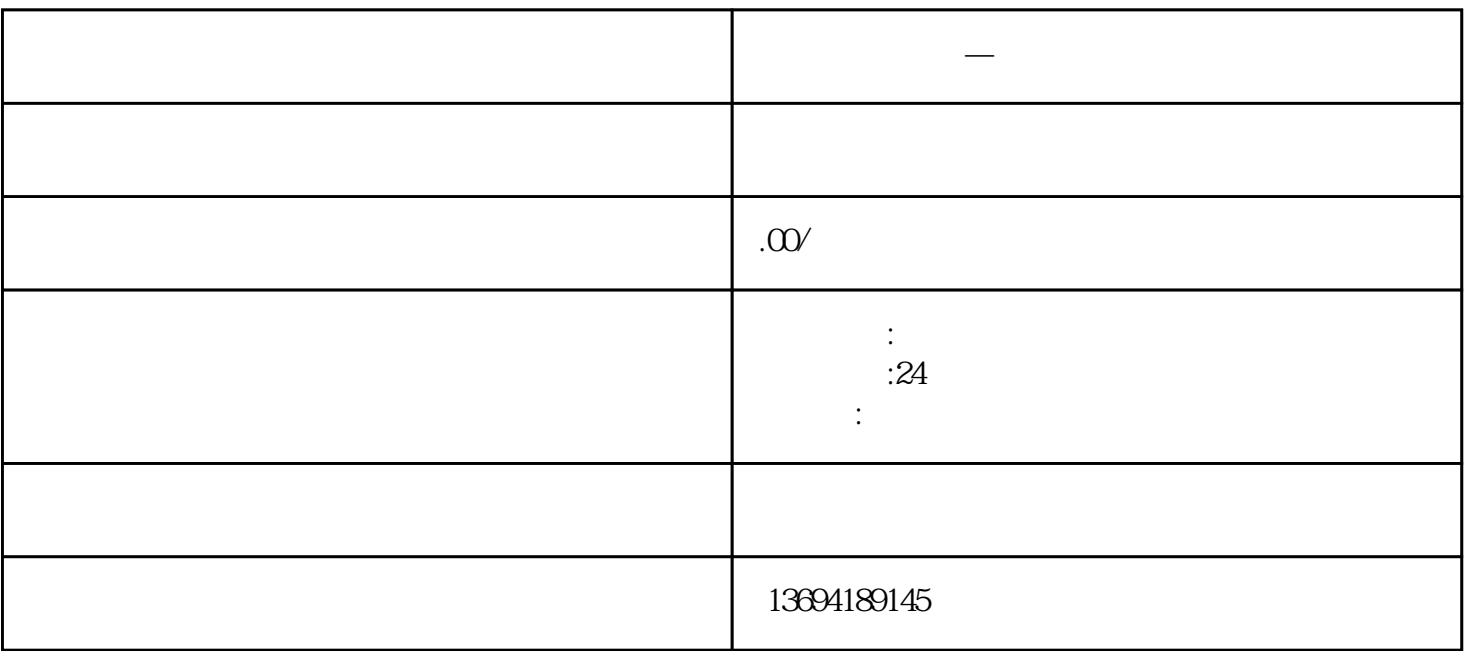

**微信 苹果 投票—微信投票投不了什么情况**

 $\alpha$  and  $\beta$ 

 $1$ 

bukehuoque

 $r_{\rm axi}$  is the contract of the contract  $r_{\rm axi}$  and  $r_{\rm axi}$ 

 $\frac{d\mathcal{L}}{d\mathcal{L}}$  we have the system of the system of  $\mathcal{L}$ 

 $2<sub>0</sub>$